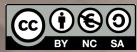

# Conversational Agents Prototyping

**Human-Al Interaction** 

Luigi De Russis, Alberto Monge Roffarello

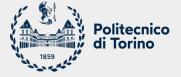

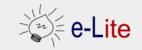

Academic Year 2023/2024

#### A Prototype Conversational Agent

- Final goal
  - to design and implement an interactive prototype for a conversational agent
  - it should be vocal and/or textual (only or mainly, it is up to you)
  - $\circ$  the answers will be "fake"
    - it will always answer the same 2-3 things for each different question

Choose your specialty!

#### On Feb 5

### Step o

- **Decide** what the conversational agent should be able to "do"
  - the "intelligence" should mainly be in the "conversational" part
  - $\circ~$  write it down the topic/idea/problem to be solved
    - e.g., "our app will support/help/... people to..."
    - in a <u>slide</u>

Design the Conversational Interface

#### On Feb 6

- Design the conversational UI
  - $\circ$  in a <u>slide</u>
- Possible questions:
  - Which dialogues?
  - Will all the answers be textual/vocal, only?
  - $\circ$  How to recover from errors?
  - Which is the tone?
  - How many details?
  - 0 ...
  - Which Human-AI Interaction guidelines follows and/or ignore? Why?

### **Use this!**

<u>https://www.microsoft.co</u>
<u>m/en-us/haxtoolkit/library/</u>

<u>https://www.microsoft.co</u>
<u>m/en-</u>

us/haxtoolkit/playbook/

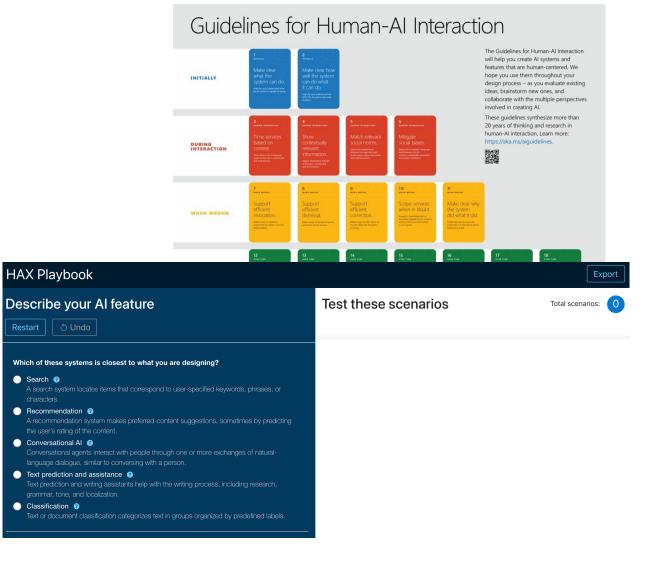

Implement a Prototype!

#### On Feb 6-12

- Implement an interactive <u>prototype</u> for your conversational agent
  - Choose the **main** functionalities!
  - $\circ$  One to two, only
- By using Dialogflow or the OpenAI APIs
  - you can start from the examples shown in class!

Share it!

#### On Feb 12

- Present your prototype and the underlying idea in 10 minute
  - $\circ~$  Put together the slides you prepared
  - Add a couple of screenshots/screen-recordings
  - Prepare a short demo
  - Connect your laptop to the projector... and speak!

Submit it!

#### **Submission Instructions**

- One per team, choose a "submitter"
- Convert the set of slides you prepared in PDF and name it as follows: Lastname\_Firstname\_ex3.pdf (example: Monge\_Alberto\_ex4.pdf)
- Upload the resulting file to OwnCloud, at the following URL: <u>https://baltea.polito.it/owncloud/index.php/s/R1sdHXQ7ZCWAitZ</u>
- By Feb 12, 2024